**Autodesk AutoCAD Crack Codigo de activacion con Keygen Gratis (Actualizado 2022)**

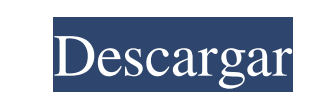

**AutoCAD Crack + PC/Windows [Mas reciente] 2022**

Anuncio AutoCAD es una plataforma para diseñar objetos 2D y 3D. Estos objetos se pueden ver en 2D (dibujos en papel), en 3D (impresión de un modelo) o en ambos. AutoCAD contiene una variedad de herramientas para dibujar, ingresar datos y editar en 2D y 3D. Entre otras características, incluye la capacidad de importar o exportar datos desde otras aplicaciones de software y desde la Web. AutoCAD es utilizado principalmente por ingenieros mecánicos y civiles, arquitectos, diseñadores de interiores y otros profesionales que diseñan edificios, puentes y otros proyectos de ingeniería. Población aproximada de usuarios de AutoCAD: 10 millones La primera versión de AutoCAD, lanzada en 1987, permitía a los usuarios comenzar un dibujo eligiendo entre unos 15 objetos diferentes, incluidos sólidos 3D y 2D, líneas, arcos, círculos, elipses y más. Usando la barra de herramientas de AutoCAD en la parte inferior de la pantalla, los usuarios pueden cambiar el tamaño, mover, rotar y eliminar estos objetos. Las versiones más recientes de AutoCAD no están vinculadas a los objetos anteriores. Los usuarios pueden elegir cualquiera de los objetos en la barra de herramientas y crear objetos a partir de cualquier combinación de estos objetos. Los usuarios pueden agregar un cuadro de texto, una línea de texto o una línea de anotación a cada objeto y agregar ese objeto a una capa de dibujo. Las capas se pueden organizar en una jerarquía, de modo que una capa sea visible mientras que otras estén ocultas. Las versiones más recientes de AutoCAD incluyen funciones 3D básicas, como un sólido 3D, una superficie 3D, una estructura alámbrica 3D y un boceto 3D. Las técnicas de dibujo disponibles en AutoCAD incluyen la línea, la curva, el arco, la línea 3D, el arco 3D, la curva 3D, la superficie 3D, la spline 3D, el croquis 3D, la estructura alámbrica 3D, la estructura alámbrica del croquis 3D, la fusión 3D y la fusión spline 3D. Desarrollado por ABBYY, Acdnet es una alternativa a AutoCAD. En 2003, Autodesk adquirió Acdnet. Algunas características de Acdnet pueden incorporarse en futuras versiones de AutoCAD. Si bien AutoCAD no es barato, su modelo de negocios ha sido extremadamente exitoso: AutoCAD es una de las aplicaciones más exitosas y rentables en la historia de la informática.Desde sus inicios, AutoCAD ha sido y sigue siendo una de las aplicaciones más populares y rentables del

**AutoCAD Crack+ Codigo de activacion con Keygen PC/Windows**

\*Métodos\* Los métodos son cómo actúa un programa cuando es llamado por otro programa. También se conocen como sentencias ejecutables. Hay muchos tipos de métodos: 112fdf883e

Abra el archivo.exe. En Autocad 2012, haga clic en el menú Archivo y luego en Abrir. En el cuadro de diálogo Abrir, navegue hasta la carpeta que contiene el archivo que desea abrir y luego haga clic en Aceptar. En Autocad, navegue hasta el panel Salida. En el panel Salida, seleccione la pestaña Archivos de datos. En la lista de archivos de datos, haga doble clic en el archivo.dll para abrirlo. En Autocad, navegue hasta el panel Salida. En el panel Salida, seleccione la pestaña Archivos de datos. En la lista de archivos de datos, haga doble clic en el archivo.dll para abrirlo. En Autocad, navegue hasta el panel Salida. En el panel Salida, seleccione la pestaña Archivos de datos. En la lista de archivos de datos, haga doble clic en el archivo.dll para abrirlo. Cierre el archivo .dll. Seleccione la pestaña Seleccionar. Seleccione Seleccionar objetos en todas las vistas y luego el botón Hacer selección. Seleccione los objetos en el archivo.dll que desea exportar al archivo.bmp. Seleccione el archivo.bmp. Cierre el archivo.bmp. En la ventana de comandos, escriba el siguiente comando y luego presione ENTRAR.

dbo.ExportSelectedToBackup(@selección, @archivo, @descripción, @salida) En la ventana de comandos, escriba el siguiente comando y luego presione ENTRAR. dbo.ExportSelectedToBackup(@selección, @archivo, @descripción, @salida, @tipo) Debe utilizar los comandos Archivo, Seleccionar, Realizar selección, Exportar a copia de seguridad o Exportar a archivo, no el comando Copiar o Cortar. La definición de los parámetros es la siguiente: @selection — Este parámetro es obligatorio. Esta es la selección de objetos que desea exportar. @file — Este parámetro es obligatorio. Este es el nombre del archivo.bmp al que desea exportar los objetos. @description — Este parámetro es opcional. Esta es una descripción del archivo.bmp al que desea exportar los objetos. @output: este parámetro es opcional. Este es el nombre del archivo de copia de seguridad que desea crear. @type: este parámetro es opcional. Este es el nombre del tipo de archivo que desea usar cuando exporta los objetos. P: Copiar Constructor para la implementación de ArrayList yo

**?Que hay de nuevo en el?**

Markup Assist es una nueva capacidad en AutoCAD y se puede acceder desde el menú Insertar o escribiendo "mka". Tiene tres secciones principales: el control de importación de marcado, los controles de ajuste de marcado y el panel de controles de marcado. Cada sección contiene herramientas para ayudarlo con el flujo de trabajo. Importación de marcas Importar QuickRibs: Envía listones a un dibujo como si fueran bloques normales. Admite cintas tridimensionales (3D), cintas alineadas, cintas huecas y cintas dibujadas o seleccionadas. Importar rectángulos: Envía rectángulos a un dibujo como si fueran bloques normales. Admite rectángulos tridimensionales (3D), rectángulos alineados, rectángulos huecos y rectángulos dibujados o seleccionados. Importar círculos: Envía círculos a un dibujo como si fueran bloques normales. Admite círculos tridimensionales (3D), círculos alineados, círculos huecos y círculos dibujados o seleccionados. ¿Importar rectángulo o círculo? Los comandos Importar QuickRibs, Importar rectángulos e Importar círculos pueden ayudar a los diseñadores a moverse fácilmente entre rectángulos y círculos. Con las selecciones correctas, los diseñadores pueden enviar bloques rectangulares o circulares a un dibujo en lugar de verse obligados a convertir el bloque en una forma que no quieren usar. Bloques simplificados: La biblioteca de plantillas se actualizó para incluir capacidades mejoradas que ayudan con el flujo de trabajo. Los bloques 3D ahora tienen alineaciones 2D mejoradas. Incluso puede editar bloques 3D en el espacio de trabajo 2D, lo que facilita ver qué bloques son 2D y cuáles son 3D. Alineado: Agrega un objeto alineado a su dibujo. Haga clic en un objeto para colocarlo alineado con otro. Alinee un objeto con un punto, una línea, una polilínea o una cara. Angular: Agrega un objeto en ángulo a su dibujo. Seleccione el objeto para colocarlo alineado con otro. Alinee un objeto con un punto, una línea, una polilínea o una cara. Ahuecado: Agrega un objeto hueco a su dibujo. Seleccione el objeto para colocarlo alineado con otro.Alinee un objeto con un punto, una línea, una polilínea o una cara. transformado: Agrega un objeto transformado a su dibujo. Seleccione el objeto para colocarlo

Sistema operativo compatible: Windows XP (Win32 y XP64), Windows Vista (Win32 y XP64), Windows 7, Windows 8, Windows 10 (Win32, XP64, Vista32 y Vista64), Windows Server 2003/2008/2012/2016 Disco duro: 16 GB de espacio libre Tarjeta de video: NVIDIA GeForce GTX 1050 Ti Procesador: Intel i5-4590 (4x3.6Ghz) Procesador: AMD Ryzen 3 1200 (4x2.4Ghz) Procesador: AMD Ryzen 5

<https://www.matera2029.it/wp-content/uploads/2022/06/zehamac.pdf> <https://coffeemachinesstore.com/autocad-23-0-crack-gratis-3264bit-2022> <https://covid19asap.com/?p=17201> <https://nysccommunity.com/advert/autocad-2017-21-0/> <http://cyclades.in/en/?p=69896> [https://speedsuperads.com/wp-content/uploads/2022/06/AutoCAD\\_.pdf](https://speedsuperads.com/wp-content/uploads/2022/06/AutoCAD_.pdf) [https://scrolllinkupload.s3.amazonaws.com/upload/files/2022/06/9WjxpcAwA7gKtRCZZUo6\\_21\\_f42135cf1017df70a2b4a9dc9c70c52a\\_file.pdf](https://scrolllinkupload.s3.amazonaws.com/upload/files/2022/06/9WjxpcAwA7gKtRCZZUo6_21_f42135cf1017df70a2b4a9dc9c70c52a_file.pdf) <https://corona-station.com/wp-content/uploads/2022/06/demegar.pdf> <https://zonaocasion.com/advert/autocad-24-1-crack-win-mac-2022/> [https://orangestreetcats.org/wp-content/uploads/2022/06/AutoCAD\\_Crack\\_\\_X64.pdf](https://orangestreetcats.org/wp-content/uploads/2022/06/AutoCAD_Crack__X64.pdf) <https://expressionpersonelle.com/autocad-23-1-crack-for-windows/> <https://otelgazetesi.com/advert/autodesk-autocad-crack-mas-reciente-2022/> [https://bunkerbook.de/upload/files/2022/06/4dB7Myt3VVCidfFYem9G\\_21\\_d4262e00f70e26f780c29c37ca649961\\_file.pdf](https://bunkerbook.de/upload/files/2022/06/4dB7Myt3VVCidfFYem9G_21_d4262e00f70e26f780c29c37ca649961_file.pdf) <http://movingservices.us/?p=30751> [https://turbulentelevenvansissi.nl/wp-content/uploads/2022/06/Autodesk\\_AutoCAD\\_\\_Crack\\_\\_Clave\\_de\\_activacion\\_Gratis\\_X64.pdf](https://turbulentelevenvansissi.nl/wp-content/uploads/2022/06/Autodesk_AutoCAD__Crack__Clave_de_activacion_Gratis_X64.pdf) <http://sourceofhealth.net/2022/06/21/autodesk-autocad-3264bit-mas-reciente/> <https://www.dpfremovalnottingham.com/2022/06/21/autocad-clave-de-producto-completa-descarga-gratis-ultimo-2022/> <https://www.plori-sifnos.gr/wp-content/uploads/2022/06/AutoCAD-78.pdf> <https://efekt-metal.pl/witaj-swiecie/> <http://template-education.com/?p=5949>